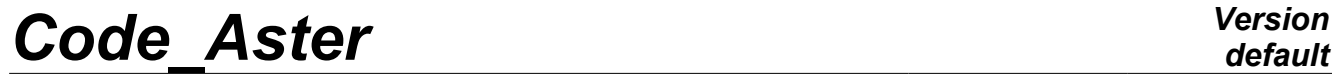

*Titre : Introduire une nouvelle grandeur (ou composante) Date : 17/04/2013 Page : 1/9*<br> *Responsable : Jacques PELLET Clé : D5.02.01 Révision : Responsable : Jacques PELLET Clé : D5.02.01 Révision : 10904*

# **To introduce a new quantity (or component)**

#### **Summarized:**

This document describes what it is necessary to do to introduce a new quantity into *Code\_Aster* or a new component in an existing quantity.

In a few words, to add a quantity, it is necessary:

- to modify the catalog describing the quantities,
- to add the name of the quantity in a catalog of commands.

To introduce a component into an existing quantity, it is enough:

• to enrich the catalog of quantities.

*Warning : The translation process used on this website is a "Machine Translation". It may be imprecise and inaccurate in whole or in part and is provided as a convenience.*

*Titre : Introduire une nouvelle grandeur (ou composante) Date : 17/04/2013 Page : 2/9*<br> *Responsable : Jacques PELLET Clé : D5.02.01 Révision : 10904 Responsable : Jacques PELLET Clé : D5.02.01 Révision : 10904*

# **Contents**

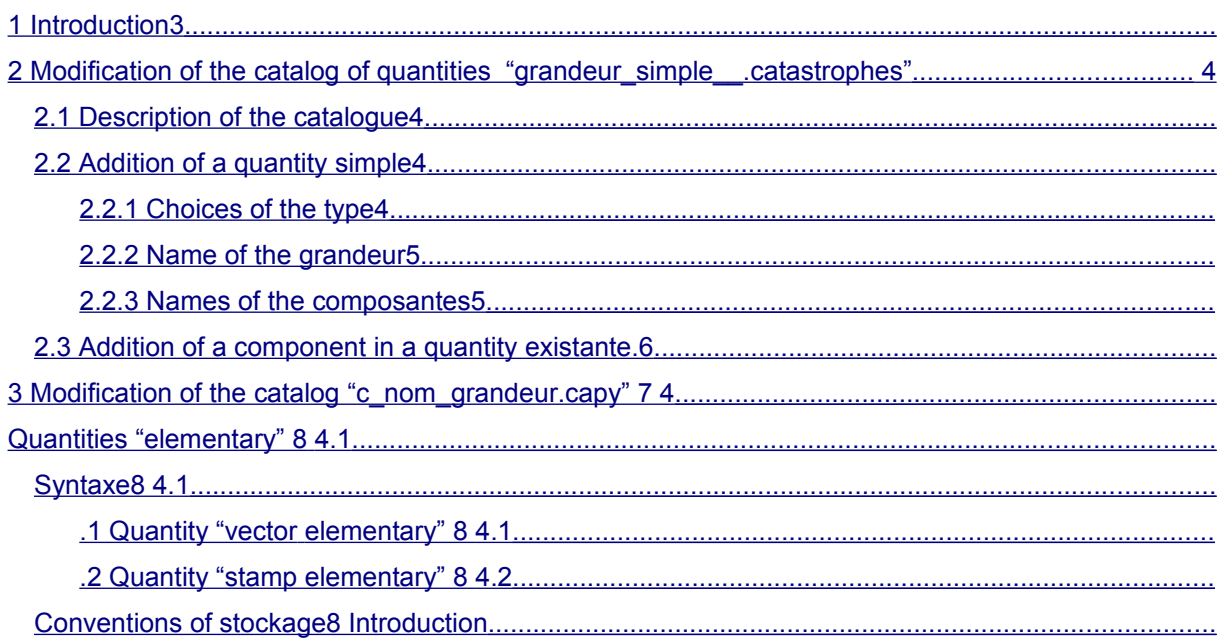

*Warning : The translation process used on this website is a "Machine Translation". It may be imprecise and inaccurate in whole or in part and is provided as a convenience.*

*Titre : Introduire une nouvelle grandeur (ou composante) Date : 17/04/2013 Page : 3/9 Responsable : Jacques PELLET Clé : D5.02.01 Révision : 10904*

### **1 For**

<span id="page-2-0"></span>Code Aster, a quantity is made up of an identifier (its name), of a type and a list of components. Example

of quantity: DEPL\_R

• : name of the quantity of real displacements to the nodes. One associates with this quantity the real type R and the component DX, DY, DZ, DRX, DRY, DRZ, .... In

Code Aster , the elementary simple quantities and the are distinguished quantities. The elementary quantities are attached to the vectors or matrixes elementary. They are built starting from the simple quantities. All these quantities (simple and elementary) are described in the file (badly named!) quantity simple .catastrophes. The description of the elementary quantities is made with [§4[\]8](#page-7-4)

will try to answer the questions: What

- is necessary to make to add a new quantity? What
- is necessary to make to add a new component in an existing quantity? Which
- catalogs is necessary it to modify?

The introduction of a new quantity requires two actions:

- modification of the catalog of quantities: quantity simple.cata, modification
- of the catalog of the commands: c\_nom \_grandeur.capy We

will detail these two actions successively. Modification

*Warning : The translation process used on this website is a "Machine Translation". It may be imprecise and inaccurate in whole or in part and is provided as a convenience.*

*Titre : Introduire une nouvelle grandeur (ou composante) Date : 17/04/2013 Page : 4/9 Responsable : Jacques PELLET Clé : D5.02.01 Révision : 10904*

# <span id="page-3-2"></span>**2 of the catalog of quantities "quantity \_simple\_\_.catastrophes" One has**

in this paragraph structure of the catalog quantity simple .catastrophes, and one *describes* how one proceeds to add a quantity or a component. Description

### **2.1 of the catalog the catalog**

<span id="page-3-1"></span>quantity simple.cata is present in the directory compelem directory catalo. We present below an extract of this catalog: GRANDEUR\_SIMPLE

```
__<< Standard
ABSC R : R Curvilinear abscisse along a telegraphic mesh ABSC:
curvilinear abscisse
        ABSC1: curvilinear abscisse
       of the 1st node of a SEG2 ABSC2: curvilinear abscisse
       of the 2nd node of SEG2 >> ABSC_R
= R ABSC ABSC1 ABSC 2 << Standard 
STAOUDYN : R Parameters of Newmark if dynamic computation STAOUDYN =
      0: static = 1: dynamics
                ALFNMK: parameter
       of Newmark ALPHA DELNMK: parameter
       of Newmark DELTA >> STAOUDYN
=
    R STAOUDYN ALFNMK DELNMK the block defining
```
#### a quantity arises by: A zone delimited

- by " $<<$ " and " $>>$ " intended for the comments. One described there in some lines the quantity which one defines, its type, and its components. For example, for the first block delimited by " $<<$ " and "> >", the quantity of name ABSC R of the type R represents the curvilinear abscisse along a telegraphic mesh; it is made up of three components ABSC, ABSC1 , ABSC2 respectively characterizing the curvilinear abscisse, the curvilinear abscisse of the first node of the SEG2 and the curvilinear abscisse of the second node of the SEG2. One line (
- or several so the number of components is consequent) defining the quantity, its components, and type FORTRAN of its components (R, C, F, I, K8, ...). This line presents itself in the form: nom\_de\_grandor
- = standard composante 1 composante 2. composante n Note::

#### *For each*

quantity, there is only one possible zone of comments (enters << and >>). This zone must be placed before the description of the quantity. It is logically associated and will be printed for him in certain error messages to help the user. When these comments are written, it is initially to the user that it is necessary to think. Addition of

### **2.2 a simple quantity the eager**

<span id="page-3-0"></span>developer to add a simple quantity will have to define a name of quantity, to allot a type, and to associate of the components with its quantity. Choice of the type

*Warning : The translation process used on this website is a "Machine Translation". It may be imprecise and inaccurate in whole or in part and is provided as a convenience.*

*Titre : Introduire une nouvelle grandeur (ou composante) Date : 17/04/2013 Page : 5/9 Responsable : Jacques PELLET Clé : D5.02.01 Révision : 10904*

#### **2.2.1 the type**

<span id="page-4-2"></span>to be associated with the quantity is type FORTRAN of the values of its components. The developer will have to choose a type among the choices below: R: reality,

- I : integer
- , C : complex
- , K8: chain
- of 8 characters, K16: chain
- of 16 characters, K24: chain
- of 24 characters,... Name of
- the quantity

#### **2.2.2 the first**

<span id="page-4-1"></span>thing to be made (after having to determine a type) is to define a name of quantity which is sufficiently explicit and nondefined in this catalog. How to define

a name of quantity? The names

are represented by a character string of with more the 8 characters. In the preceding example, the two definite quantities have as a name: ABSC\_R and STAOUDYN . Note:

#### *It is advised*

*to introduce the type of the quantity into its name (for example ABSC\_R), because it is simpler for the developer to handle a quantity whose type is implicitly known for him. Usually, one makes it precede by the character "\_" (underscore ) in order to dissociate it from the symbolic name of the quantity. Names of the components*

#### **2.2.3 the second**

<span id="page-4-0"></span>thing to be made is to reflect on the components. One must put the following questions: Do I need

- to name each component explicitly? Does one know
- by advance the number of components? First case

**(simplest** ): one knows precisely the number of components and one wishes to name each one of them. For that, one defines for each component a name of in more the 8 characters. It is the case of the following example: << Standard

```
ABSC R : R Curvilinear abscisse along a telegraphic mesh ABSC:
curvilinear abscisse
       ABSC1: curvilinear abscisse
       of the 1st node of a SEG2 ABSC2: curvilinear abscisse
       of the 2nd node of SEG2 >> ABSC_R
= R ABSC ABSC1 ABSC 2 Second cases
```
**: one wishes** to define a quantity of which the number of components is consequent and the name of each one of them imports little. With this intention, there exists in Code Aster of the quantities for this kind of situation. The quantities NEUT  $X$  (where x the type of the quantity represents). Example:  $\lt\lt$ 

```
NEUT_R
Standard : R "neutral" Quantity of real type X (1): component
        1 X (2): component
        2 X (3): component
        3 X (4): component
```
*Warning : The translation process used on this website is a "Machine Translation". It may be imprecise and inaccurate in whole or in part and is provided as a convenience.*

*Titre : Introduire une nouvelle grandeur (ou composante) Date : 17/04/2013 Page : 6/9 Responsable : Jacques PELLET Clé : D5.02.01 Révision : 10904*

```
 4 X (5): component
        5… >> NEUT_R
= R
```
X [90] This example

describes a "neutral" quantity of type R which can collect with more the 90 components. Note:

#### *One informs*

*in grandeur\_simple \_\_.catastrophes the maximum number of components which a quantity can lay out. The number of components of a quantity necessary to elementary computation is defined in each catalog of element. The use of quantities "NEUT\_X" makes it possible to avoid the multiplication of the quantities. A third*

**case can arise** : There exists in Code\_Aster a "special" quantity which can have an undetermined number of components. It is quantity VARI\_R. One **does not distinguish** the components from this quantity. The component count is given apart from the catalogs. One associates with the quantity a conventional name of component, name VARI. Example: VARI\_R

#### $= R$

VARI Note:

#### *Component*

*VARI is not exploitable . The components of a field of variables VARI\_R are named V1, V2,… quantity VARI\_R is often used for the constitutive laws nonlinear. There exists also quantity VAR2\_R similar to VARI\_R. The developer is invited to consult the catalog grandeur\_simple \_\_.catastrophes for more information on this quantity. Addition of*

### **2.3 a component in an existing quantity. It is enough**

<span id="page-5-0"></span>of the components to enrich the list by the quantity by a new name. Obviously, you will have to comment on the component. Example: Let us suppose

#### that

one wishes to enrich quantity TEMP  $F$  by a component describing the parameter of Lagrange due to the dualisation by the limiting conditions. Description

of current quantity TEMP  $F : \langle \langle \rangle$  TEMP  $F$ 

```
Standard : K8 unknown Temperature of thermal phenomenon TEMP: temperature
            TEMP_MIL: 
        temperature on Average average (shells) TEMP_INF : 
        temperature on lower face (shells) TEMP_SUP: 
       temperature on the upper face (shells) \overline{\gg} TEMP F
= K8TEMP TEMP MIL TEMP INF TEMP_SUP the various
```
#### stages are: to establish

- a name for this new component: choice LAGR appears sufficiently significant. to introduce
- a comment describing the new component. After the realization

*Warning : The translation process used on this website is a "Machine Translation". It may be imprecise and inaccurate in whole or in part and is provided as a convenience.*

*Code\_Aster Version default*

*Titre : Introduire une nouvelle grandeur (ou composante) Date : 17/04/2013 Page : 7/9 Responsable : Jacques PELLET Clé : D5.02.01 Révision : 10904*

#### of these two stages, one leads to: << Standard

TEMP F : K8 unknown Temperature of thermal phenomenon TEMP: temperature TEMP\_MIL: temperature on Average average (shells) TEMP INF : temperature on lower face (shells) TEMP\_SUP: temperature on the upper face (shells) LAGR: parameter of Lagrange of has the dualisation of the boundary conditions >> TEMP\_F = K8 TEMP TEMP MIL TEMP INF TEMP SUP LAGR From now on,

<span id="page-6-0"></span>component LAGR of the K8 type describing the parameter of Lagrange is associated with quantity TEMP\_F. Modification

### **3 of the catalog "c\_nom\_grandeur.capy" a second phase**

not to be forgotten during the introduction of a new simple quantity into Code\_Aster, is the modification of the catalog c nom grandeur.capy . This catalog is

present in the common directory of the directory catapy. It counts all

the simple quantities present in Code\_Aster. Extract: def C\_NOM

#### \_GRANDEUR

```
(): is return ("ABSC_R", "ADRSJEVE 
", "ADRSJEVN
  ", "CAARPO
", "CACABL
  ", "CACOQU
", "CADISA
", "CADISK
^{\prime\prime} , …) A
what useful
i t
?
```
It is used by

the supervisory python to check the seizure of the users in the command files. For example, during the creation of a field (operator CREA\_CHAMP), it is necessary to provide TYPE\_CHAM to the key word a character string describing the type of field to be built (localization and quantity). If TYPE\_CHAM = "ELNO\_SIEF\_R " (real stress field with the nodes by element), Code\_Aster exploits the catalog c\_nom\_grandeur.capy in order to check if the character string "SIEF R" seized by the user corresponds to a quantity. "Elementary"

*Warning : The translation process used on this website is a "Machine Translation". It may be imprecise and inaccurate in whole or in part and is provided as a convenience.*

*Titre : Introduire une nouvelle grandeur (ou composante) Date : 17/04/2013 Page : 8/9 Responsable : Jacques PELLET Clé : D5.02.01 Révision : 10904*

## **4 quantities Until now, we**

<span id="page-7-4"></span>spoke only about the "simple" quantities. A "simple" quantity is a list of named components. The fields at nodes

(cham no xxx), the cards (carte  $xxx$ ) and the fields by elements (cham elem xxx) all are associated with a "simple" quantity. For example, a field at nodes of displacement is associated with quantity DEPL\_R. On each node of the mesh, this field can "carry" one (or several) component of quantity DEPL\_R. The " elementary"

quantities are those which are associated with the data structures resuelem (elementary vectors  $\circ$ r matrixes). A resuelem is

a " field" containing 1 elementary vector (or 1 elementary matrix) per mesh. The quantity associated with this field is an elementary quantity. Syntax the description

### **4.1 of the elementary**

<span id="page-7-3"></span>quantities in the file grandeur\_simple\_\_.catastrophes is made behind key word GRANDEUR\_ELEMENTAIRE . Examples: ELEMENTARY

#### GRANDEUR\_

\_\_… VDEP\_R 1 DEPL\_R

 … MDEP\_R 2 DEPL\_R DEPL\_R ms MDNS R 2 DEPL R DEPL R MR. ... Quantity " vector

### **4.1.1 elementary" a quantity of type**

<span id="page-7-2"></span>"elementary vector" (for example VDEP R above) is simply described by the number "1" (vector - > dimension = 1) and the simple quantity associated with the elementary quantity (here DEPL\_R). Quantity " stamps elementary

#### **4.1.2 " a quantity of the type**

<span id="page-7-1"></span>"stamps elementary" (for example MDEP\_R above) is described by the number "2" (stamps - > dimension = 2) and the 2 simple quantities (line and column) associated with the elementary quantity (here DEPL\_R and DEPL\_R). Note: syntax

makes it possible to define an elementary matrix with 2 different simple quantities (for example: DEPL R, TEMP R) but this possibility is never used in the code. For the quantities "

stamps", one supplements this description by one of the 2 reserved words: Ms (symmetric matrix ) or MR. (nonsymmetrical matrix ). Conventions of storage

### **4.2 the scalars (in general**

<span id="page-7-0"></span>of realities) which make it possible to represent an elementary quantity are numerous: for example, the stiffness matrix (symmetric) of a machine element MECA HEXA20 contains  $(60*61/2)$  real. It is not question

*Warning : The translation process used on this website is a "Machine Translation". It may be imprecise and inaccurate in whole or in part and is provided as a convenience.*

to name all these realities (like the components of a simple quantity). Conventions are

necessary concerning the storage of these scalars. For an elementary vector

(intended to be assembled to give a second member), one seeks to store something which resembles a field "with the nodes" for each element. The convention of storage is natural. For example: N1 N2 N3… DX DY DZ

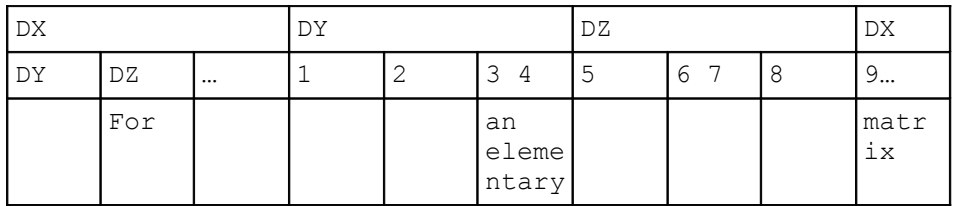

, two conventions are necessary: For a symmetric matrix

, one stores in the following order: 1 2 3 4 5 6 7 8 9 10

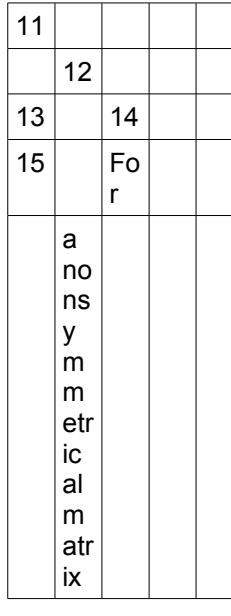

, one stores in the following order: 1 2 3 4 5 6 7 8 9 10

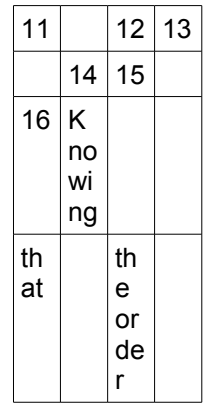

of the lines and the columns is the same one as that of an elementary vector.

*Warning : The translation process used on this website is a "Machine Translation". It may be imprecise and inaccurate in whole or in part and is provided as a convenience.*